# **SME0305 - 2016 Roberto F. Ausas / Gustavo C. Buscaglia**

ICMC - Ramal 736628, rfausas@gmail.com ICMC - Ramal 738176, gustavo.buscaglia@gmail.com

# **O que há por trás da barra** \

Já vimos que existem problemas na engenharia em que precisamos resolver grandes sistemas de equações lineares:

- Cálculo de redes elétricas e hidráulicas;
- Cálculo de estruturas  $\rightarrow$  Mecânica dos solidos:
- Cálculo de escoamentos  $\rightarrow$  Mecânica dos fluidos:

Vamos estudar métodos para resolver sistemas de equações lineares da forma:

$$
A\mathbf{x}=\mathbf{b}
$$

em que

- A é uma matriz de  $n \times n$
- $\cdot$  x e b são vetores de dimensão  $n$ 
	- $-$  x vetor de incógnitas
	- **–** b vetor conhecido de lado direito ou RHS

**Ex.**  $n = 2$ ,  $Ax = b$ 

$$
A = \begin{pmatrix} a_{11} & a_{12} \\ a_{21} & a_{22} \end{pmatrix}, \quad \mathbf{b} = \begin{pmatrix} b_1 \\ b_2 \end{pmatrix} \quad \mathbf{x} = \begin{pmatrix} x_1 \\ x_2 \end{pmatrix}
$$

$$
a_{11}x_1 + a_{12}x_2 = b_1a_{21}x_1 + a_{22}x_2 = b_2
$$

Em geral vamos escrever:

 $a_{11}x_1 + a_{12}x_2 + \ldots + a_{1n}x_n = b_1$  $a_{21}x_1 + a_{22}x_2 + ... + a_{2n}x_n = b_2$  $\blacksquare$  $\blacksquare$  $\bullet$  $\blacksquare$  $\mathbf{r}$  $\sim$  $a_{n1}x_1 + a_{n2}x_2 + ... + a_{nn}x_n = b_n$ 

#### **Revisão de Algebra linear**

Antes de começar aplicar métodos, lembremos o seguinte teorema importante:

Para um sistema quadrado de  $n \times n$ , a solução é única se uma das seguintes proposições equivalentes se cumpre

- $\cdot$  A é não singular;
- det(A)  $\neq$  0;
- $\cdot$  As filas de A são linearmente independentes;
- Existe a matriz inversa  $A^{-1}$ ;
- imagem $(A) = \mathbb{R}^n$  (São todos os vetores que podem-se escrever como combinação linear das colunas de  $A$ );
- nucleo(A) =  $\{0\}$  (São todos os vetores z para os que A z = 0);

#### **Métodos de resolução**

Há dois tipos de métodos para resolver sistemas de equações:

- 1 **Métodos diretos**: Dão a solução exata a menos dos erros de arredondamento.
	- **–** Eliminac¸ao de Gauss Escalonamento ˜
	- **–** Métodos baseados em decomposições: LU, Cholesky, QR
- 2 Métodos iterativos: Iteramos até atingir uma solução aproximada.
	- **–** Jacobi e Gauss-Seidel
	- **–** Metodos dos Gradientes, Gradientes conjugados e out- ´ ros mais sofisticados.

#### **Que sabemos resolver?**

**Matriz triangular superior**:  $a_{ij} = 0$  sempre que  $i > j$ .

**Matriz triangular inferior:**  $a_{ii} = 0$  sempre que  $i < j$ .

São matrizes da forma:  $n = 4$ 

$$
U = \begin{pmatrix} u_{11} & u_{12} & u_{13} & u_{14} \\ 0 & u_{22} & u_{23} & u_{24} \\ 0 & 0 & u_{33} & u_{34} \\ 0 & 0 & 0 & u_{44} \end{pmatrix}, \quad L = \begin{pmatrix} l_{11} & 0 & 0 & 0 \\ l_{21} & l_{22} & 0 & 0 \\ l_{31} & l_{32} & l_{33} & 0 \\ l_{41} & l_{42} & l_{43} & l_{44} \end{pmatrix}
$$

#### Sistema triangular superior:  $Ux = y$ :

Substitução regressiva (Backward substitution)

$$
u_{11}x_1 + u_{12}x_2 + \ldots + u_{1n}x_n = y_1
$$
  

$$
u_{22}x_2 + \ldots + u_{2n}x_n = y_2
$$

 $\mathcal{L}^{\text{max}}(\mathcal{L}^{\text{max}})$  , where  $\mathcal{L}^{\text{max}}$  $u_{nn}x_n = y_n$ 

**Contract Contract** 

 $\cdot$ 

 $\mathbf{r}$ 

 $\cdot$ 

$$
x_n = \frac{1}{u_{nn}} y_n
$$
  

$$
x_i = \frac{1}{u_{ii}} \left( y_i - \sum_{j=i+1}^n u_{ij} x_j \right), \quad i = n-1, ..., 1
$$

### **Sistema triangular inferior:**  $Ly = b$ :

Substitução progressiva (Forward substitution)

$$
l_{11}y_1 = b_1
$$
  
\n
$$
l_{21}y_1 + l_{22}y_2 = b_2
$$
  
\n
$$
\vdots
$$
  
\n
$$
l_{n1}y_1 + l_{n2}y_2 + \dots + l_{nn}y_n = b_n
$$
  
\n
$$
y_1 = \frac{1}{l_{11}}b_1
$$
  
\n
$$
y_i = \frac{1}{l_{ii}}\left(b_i - \sum_{j=1}^{i-1} l_{ij}y_j\right), \quad i = 2, \dots, n
$$

#### **Escalonamento - Decomposição LU**

Primeiro precisamos lembrar as operações elementares:

As seguintes operações aplicadas a um sistema linear geram um sistema linear que é equivalente (i.e., os sistemas têm a mesma solução):

- (i) Multiplicar uma equação por um escalar;
- (ii) Mudar uma equação pela soma dela mesma e de um multiplo não zero de qualquer outra equação;
- (iii) Trocar a ordem de duas equações;

Cada uma dessas operações pode ser representada por uma matriz que, multiplicada a esquerda da matriz A do sistema, produz a operação desejada. Vejamos por exemplo (ii):

Utilizando matrizes triangulares inferiores da forma (para  $n = 4$  por exemplo):

$$
L = \begin{pmatrix} 1 & 0 & 0 & 0 \\ l_{21} & 1 & 0 & 0 \\ l_{31} & 0 & 1 & 0 \\ l_{41} & 0 & 0 & 1 \end{pmatrix}
$$

cuja inversa é:

$$
\boldsymbol{L}^{-1} = \begin{pmatrix} 1 & 0 & 0 & 0 \\ -l_{21} & 1 & 0 & 0 \\ -l_{31} & 0 & 1 & 0 \\ -l_{41} & 0 & 0 & 1 \end{pmatrix}
$$

que também é triangular inferior, temos

$$
L^{-1} \cdot A = \begin{pmatrix} 1 & 0 & 0 & 0 \\ -l_{21} & 1 & 0 & 0 \\ -l_{31} & 0 & 1 & 0 \\ -l_{41} & 0 & 0 & 1 \end{pmatrix} \cdot \begin{pmatrix} a_{11} & a_{12} & a_{13} & a_{14} \\ a_{21} & a_{22} & a_{23} & a_{24} \\ a_{31} & a_{32} & a_{33} & a_{34} \\ a_{41} & a_{42} & a_{43} & a_{44} \end{pmatrix} = \dots
$$

(fazer na lousa)

i.e., pegamos a primeira linha, a multiplicamos pelo fator  $l_{i1}$  e a substraimos da linha *i* para  $i = 2, 3, 4$ .

Similarmente, se tivermos os fatores l's em otra coluna, p.e.

$$
\begin{pmatrix} 1 & 0 & 0 & 0 \\ 0 & 1 & 0 & 0 \\ 0 & -I_{32} & 1 & 0 \\ 0 & -I_{42} & 0 & 1 \end{pmatrix}.
$$

Verficar-lo.

#### **Escalonamento - Decomposição LU**

Vamos resolver o sistema  $Ax = b$  (Ex. para  $n = 4$ )

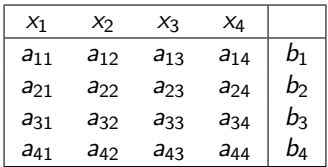

- 1. Substrair a fila 1 multiplicada por  $l_{i1} = a_{i1}/a_{i1}$  da fila i,  $i =$  $2, \ldots, 4$
- 2. Definir  $a'_{ik} = a_{ik} l_{i1}a_{1k}, i, k = 2, ..., 4$
- 3. Definir  $b'_i = b_i l_{i1}b_1, i = 2, ..., 4$

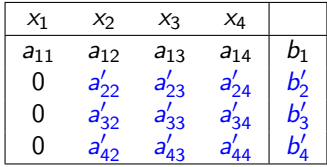

- 1. Substrair a fila 2 multiplicada por  $I'_{i2} = a'_{i2}/a'_{22}$  da fila i,  $i =$  $3, ..., 4$
- 2. Definir  $a_{ik}'' = a_{ik}' l_{i2}' a_{2k}'$ , i,  $k = 3, ..., 4$
- 3. Definir  $b_i'' = b_i' l_i' b_2', i = 3, ..., 4$

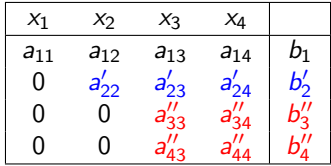

- 1. Substrair a fila 3 multiplicada por  $l_{43}'' = a_{43}''/a_{33}''$  da fila  $i, i =$  $3, ..., 4$
- 2. Definir  $a_{44}''' = a_{44}'' l_{43}'' a_{34}''$
- 3. Definir  $b_4''' = b_4'' l_{43}''b_3''$ .

| $x_1$    | $x_2$     | $x_3$      | $x_4$       |            |
|----------|-----------|------------|-------------|------------|
| $a_{11}$ | $a_{12}$  | $a_{13}$   | $a_{14}$    | $b_1$      |
| $0$      | $a'_{22}$ | $a'_{23}$  | $a'_{24}$   | $b'_{2}$   |
| $0$      | $0$       | $a''_{33}$ | $a''_{34}$  | $b''_{3}$  |
| $0$      | $0$       | $0$        | $a'''_{44}$ | $b'''_{4}$ |

E uma matriz triangular superior! ´

Agora, vamos supor que guardamos os fatores l's e vamos armar umas matrizes:

$$
L_1=\begin{pmatrix}1&&&\\l_{21}&1&&\\l_{31}&&1&\\l_{41}&&1\end{pmatrix},\ \ L_2=\begin{pmatrix}1&&&\\&1&&\\&l'_{32}&1&\\&l'_{42}&&1\end{pmatrix},\ \ L_3=\begin{pmatrix}1&&&\\&1&&\\&&1&&\\&&l''_{43}&1\end{pmatrix}
$$

Cujas inversas erām

$$
\iota_1^{-1} = \begin{pmatrix} 1 \\ -l_{21} & 1 \\ -l_{31} & & \\ -l_{41} & & \end{pmatrix}, \;\; \iota_2^{-1} = \begin{pmatrix} 1 & & & \\ & 1 & & \\ & -l_{32}^{\prime} & 1 & \\ & & -l_{42}^{\prime} & & 1 \end{pmatrix}, \;\; \iota_3^{-1} = \begin{pmatrix} 1 & & & & \\ & 1 & & & \\ & & 1 & & \\ & & -l_{43}^{\prime\prime} & 1 \end{pmatrix}
$$

Então, tudo esse processo que temos feito para achar uma matriz triangular superior, pode-se ver que de fato foi:

$$
U=L_3^{-1}L_2^{-1}L_1^{-1}A
$$

Já que o produto de matrizes triangulares inferiores também é triangular inferior, e a inversa também é, resulta:

$$
U=L^{-1} A \Rightarrow A=L U
$$

O que acabamos de fazer se chama fatoração  $LU$ , em que as matrizes  $I \in U$  são:

$$
U = \begin{pmatrix} a_{11} & a_{12} & a_{13} & a_{14} \\ 0 & a'_{22} & a'_{23} & a'_{24} \\ 0 & 0 & a''_{33} & a''_{34} \\ 0 & 0 & 0 & a''_{44} \end{pmatrix}, \quad L = \begin{pmatrix} 1 & 0 & 0 & 0 \\ l_{21} & 1 & 0 & 0 \\ l_{31} & l'_{32} & 1 & 0 \\ l_{41} & l'_{42} & l''_{43} & 1 \end{pmatrix}
$$

A matriz L só tem 1's na diagonal, de fato, poderiamos ter aproveitado a matriz A original para guardar os *l's*, ou seja, não precisamos criar matrices adicionais.

$$
\begin{pmatrix} a_{11} & a_{12} & a_{13} & a_{14} \ l_{21} & a_{22}' & a_{23}' & a_{24}' \ l_{31} & l_{32}' & a_{33}' & a_{34}'' \ l_{41} & l_{42}' & l_{43}' & a_{44}'' \end{pmatrix}
$$

 $\Rightarrow$  Os passos para resolver  $Ax = b$  são:

• Achar os fatores L e U

$$
L U = A
$$

• Notando que  $Ax = (LU)x = L(Ux) = b$ , resolver com **forward substitution**:

$$
L\mathbf{y}=\mathbf{b}
$$

• Resolver com **backward substitution**:

$$
U\mathbf{x}=\mathbf{y}
$$

# **Decomposic¸ao˜** LU**: Algoritmo basico ´**

A implementação seria:

```
for k=1:n-1if (A(k, k) == 0)error('Elemento nulo na diagonal');
  end
  for i=k+1:nA(i, k) = A(i, k) / A(k, k);for j=k+1:n
      A(i, j) = A(i, j) - A(i, k) * A(k, j);end
  end
end
```
### **Decomposic¸ao˜** LU**: Teorema**

A matriz  $A \in \mathbb{R}^{n \times n}$  tem uma única decomposição  $A = LU$  se e só se todas as submatrices principais  $A_k = A(1 : k, 1 : k)$ ,  $k =$  $1, \ldots, n - 1$  são não singulares.

### **Matrizes comuns na engenharia**

Em algumas matrizes é fácil saber que se verificam as condições do teorema:

• Matrizes simetricas e definidas positivas:

Uma matriz  $A \in \mathbb{R}^{n \times n}$  diz-se definida positiva, se  $\forall x \in \mathbb{R}^{n}$  $\mathbb{R}^n$ ,  $\mathbf{x} \neq \mathbf{0}$ ,  $\mathbf{x}^T A \mathbf{x} > 0$ .

• Matrizes com diagonal estritamente dominante: Uma matriz é de diagonal estritamente dominante por linha se:

$$
|a_{ii}| > \sum_{j=1, j\neq i}^n |a_{ij}|, \quad i=1,\ldots,n
$$

e por columas se

$$
|a_{ii}| > \sum_{j=1,j\neq i}^n |a_{ji}|, \quad i=1,\ldots,n
$$

### **Eliminação de Gauss com Pivoting**

Para outras matrizes em geral, o processo de eliminação de Gauss não pode ser completado sem recorrer a troca de linhas da matriz.

Vejamos um exemplo (na lousa)

Inclusive, em alguns casos, da para fazer, mas para **evitar** fatores a<sub>ii</sub> muito pequenos e para minimizar **erros de arredondamento** se faz troca de linhas, para que o  $a_{ii}$  seja o maior possível. Aqui que aparecem as matrizes de permutação (Lembrar das operações elementares)

**Isto se chama pivoting!**

### **Matrizes de permutação**

Uma matriz de permutação  $P \in \mathbb{R}^{n \times n}$  é uma matriz em que cada fila e coluna tem apenas uma entrada igual a 1 e o resto das entradas são 0. As filas de  $P$  são permutações de filas da matriz identidade.

- A inversa de uma matriz de permutação é a sua trasposta, i.e.,  $P^{-1} = P^{T}$ .
- $\cdot$  O produto de uma matriz de permutação por uma matriz A, da como resultado a matriz A com suas filas permutadas do mesmo jeito.

**Ex.**  $n = 4$ 

$$
PA = \begin{pmatrix} 0 & 1 & 0 & 0 \\ 1 & 0 & 0 & 0 \\ 0 & 0 & 1 & 0 \\ 0 & 0 & 0 & 1 \end{pmatrix} \cdot \begin{pmatrix} a_{11} & a_{12} & a_{13} & a_{14} \\ a_{21} & a_{22} & a_{23} & a_{24} \\ a_{31} & a_{32} & a_{33} & a_{34} \\ a_{41} & a_{42} & a_{43} & a_{44} \end{pmatrix} = \begin{pmatrix} a_{21} & a_{22} & a_{23} & a_{24} \\ a_{11} & a_{12} & a_{13} & a_{14} \\ a_{31} & a_{32} & a_{33} & a_{34} \\ a_{41} & a_{42} & a_{43} & a_{44} \end{pmatrix}
$$

#### Eliminação de Gauss com Pivoting

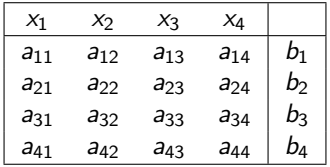

- 1. Permutar filas  $i = 1, ..., 4$  (se necessário) para que  $a_{11} \neq 0$  e o maior possivel. Esse elemento será o Pivot (quardar P1)
- 2. Substrair a fila 1 multiplicada por  $l_{i1} = a_{i1}/a_{11}$  da fila i,  $i =$  $2. \ldots 4$
- 3. Definir  $a'_{ik} = a_{ik} l_{i1}a_{1k}, i, k = 2, ..., 4$
- 4. Definir  $b'_i = b_i l_{i1}b_1$ ,  $i = 2, ..., 4$

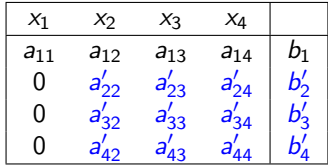

- 1. Permutar filas  $i = 2, ..., 4$  (se necessário) para que  $a'_{22} \neq 0$  e o maior possivel. Esse elemento será o próximo Pivot (quardar P2)
- 2. Substrair a fila 2 multiplicada por  $I'_{2} = a'_{2}/a'_{22}$  da fila i,  $i =$  $3, . . . 4$
- 3. Definir  $a_{ik}'' = a_{ik} l_{i2}' a_{2k}'$ , i,  $k = 3, ..., 4$
- 4. Definir  $b''_1 = b'_1 l'_2b'_2$ ,  $i = 3, ..., 4$

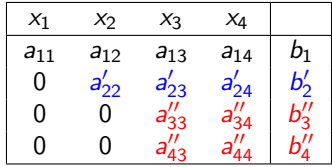

- 1. Permutar filas  $i = 3, ..., 4$  (se necessário) para que  $a_{33}^{\prime\prime} \neq 0$  e o maior possivel. Esse elemento será o próximo Pivot (quardar P3)
- 2. Substrair a fila 3 multiplicada por  $I_{43}'' = a_{43}''/a_{33}''$  da fila i,  $i =$  $3, . . . 4$
- 3. Definir  $a_{44}''' = a_{44}'' l_{43}'' a_{34}''$
- 4. Definir  $b_4''' = b_4'' l_{43}''b_3''$ .

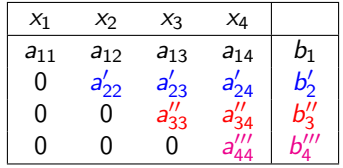

E uma matriz triangular superior! ´

Agora, vamos supor que guardamos duas coisas

- Os fatores l's
- E as permutações, que poderiam se pensar como matrizes de permutação  $P_1$ ,  $P_2$ ,  $P_3$

Como antes, vamos pegar os fatores l's e vamos armar umas matrizes:

$$
L_1=\begin{pmatrix}1&&&\\l_{21}&1&&\\l_{31}&&1&\\l_{41}&&1\end{pmatrix},\ \ L_2=\begin{pmatrix}1&&&\\&1&&\\&l'_{32}&1&\\&l'_{42}&&1\end{pmatrix},\ \ L_3=\begin{pmatrix}1&&&\\&1&&\\&&1&&\\&&l''_{43}&1\end{pmatrix}
$$

Cujas inversas já sabiamos calcular.

Então, tudo esse processo que temos feito para achar uma matriz triangular superior, pode-se ver que de fato foi:

$$
U = L_3^{-1} P_3 L_2^{-1} P_2 L_1^{-1} P_1 A
$$

ou, fazendo um reacomodamento:

$$
U = \underbrace{L_3^{-1}(P_3 L_2^{-1} P_3^{-1})(P_3 P_2 L_1^{-1} P_2^{-1} P_3^{-1})}_{L^{-1}} \underbrace{(P_3 P_2 P_1)}_{P} A
$$

Finalmente

$$
U = L^{-1} P A \Rightarrow P A = LU
$$

O que acabamos de fazer se chama fatoração LU com pivoting parcial, em que as matrizes L e U são:

$$
U = \begin{pmatrix} a_{11} & a_{12} & a_{13} & a_{14} \\ 0 & a'_{22} & a'_{23} & a'_{24} \\ 0 & 0 & a''_{33} & a''_{34} \\ 0 & 0 & 0 & a''_{44} \end{pmatrix}, \quad L = \begin{pmatrix} 1 & 0 & 0 & 0 \\ l_{21} & 1 & 0 & 0 \\ l_{31} & l'_{32} & 1 & 0 \\ l_{41} & l'_{42} & l''_{43} & 1 \end{pmatrix}
$$

Igual que antes, veja que na matriz L só tem 1's na diagonal.

Resolução de sistemas

 $\Rightarrow$  Os pasos para resolver  $Ax = b$  são:

• Achar os fatores  $L e U e$  quardar as permutacões  $P$  tal que

$$
L U = P A
$$

• Notando que  $(LU)\mathbf{x} = (PA)\mathbf{x} = P(A\mathbf{x}) = Pb$ , resolver com **forward substitution**:

$$
L\mathbf{y}=P\mathbf{b}
$$

• Resolver com **backward substitution**:

$$
U\mathbf{x}=\mathbf{y}
$$

Este processo está garantido para matrizes não singulares pelo teorema:

#### Teorema 2

Se  $A \in \mathbb{R}^{n \times n}$  é não singular, então podemos achar uma matriz de permutação P tal que PA satisfaz as condições do Teorema 1, i.e.,  $PA = LU$  existe e é unica.

### **Complexidade computacional**

Quantas operações temos que fazer (#flops)

• Decomposição LU:

$$
\#flops_{LU} = \frac{2}{3}n^3 + \mathcal{O}(n^2)
$$

• Forward substitution:

$$
\#flops_F = n^2 + \mathcal{O}(n)
$$

• Backward substitution:

$$
\#flops_B = n^2 + \mathcal{O}(n)
$$

• Em total:

$$
\text{#flops} = \frac{2}{3}n^3 + \mathcal{O}(n^2) + 2n^2 + \mathcal{O}(n) \sim \mathcal{O}(n^3)
$$

i.e., se para resolver um sistema de 100 equações preciso 1 milisegundo  $\rightarrow$  para resolver um sistema com 1000, vou precisar 1 segundo!

### **Decomposição de Cholesky**

Se A é simétrica e definida positiva, podemos construir uma fatoração melhor:

$$
A = H H^T
$$

Em que  $H$  é uma matriz triangular inferior que tem elementos positivos na diagonal.

Decomposição de Cholesky: Algoritmo

$$
h_{11} = \sqrt{a_{11}}
$$
  
\npara  $i = 2, ..., n$   
\n
$$
h_{ij} = \frac{1}{h_{jj}} \left( a_{ij} - \sum_{k=1}^{j-1} h_{ik} h_{jk} \right), j = 1, ..., i - 1
$$
  
\n
$$
h_{ii} = \sqrt{a_{ii} - \sum_{k=1}^{i-1} h_{ik}^2}
$$

### Resolução via Cholesky: Complexidade computacional

 $\cdot$  Em total:

#flops = 
$$
\frac{1}{3}n^3 + \mathcal{O}(n^2)
$$

i.e., que demora a mitade do tempo que a decomposição LU!

## **Funções de Octave/Matlab**

Temos várias funções para resolver sistemas por método directos:

- $\cdot$  lu(A)
- $\cdot$  chol(A)
- inv(A) (Tentar não usar em geral)
- Temos a barra: "\":

 $x = A \ b$ 

# **A barra "**\**"**

A "\" é bastante sofisticada. Dependendo da estrutura e tipo de matriz, vai escolher o mais apropriado.

Em Octave: Para matrizes cheias, sempre se usa LU ou QR. Mas, para matrizes em formato esparso:

- Se  $\overline{A}$  é triangular superior ou inferior, ou inclusive uma permutação de uma matriz triangular, os algoritmos de backward ou forward substitution são usados.
- Se  $A$  é simetrica e com elementos positivos na diagonal a decomposicão de Cholesky é testada.
- Se nada do anterior serve, a decomposicão  $LU$  com pivoting é realizada.
- $\bullet$  Se A não é quadrada se procura uma solucão no sentido dos quadrados mínimos.

**Cuidado:** Há algumas diferencas entre Octave e Matlab, no funcionamento da \, Ver o livro de Quarteroni, na pagina 144 para mais detalhes.

# **Matrizes Esparsas**

*De maneira informal, uma matriz esparsa e uma matriz com uma ´ quantidade suficiente de zeros, para valer a pena tomar vantagem disso.*

A ideia básica, é so guardar os elementos diferentes de zero da matriz, e as posições em que eles se encontram. Desta forma vamos **economizar**:

- Memoria;
- Número de operações;
- Tempo de cálculo;

Em Octave temos varias funções para trabalhar com matrizes esparsas:

- Asp = sparse(Af)  $\rightarrow$  Para convertir de formato cheio a formato esparso;
- Af = full(Asp)  $\rightarrow$  Para convertir de formato esoarsi a formato cheio;
- nnz(A)  $\rightarrow$  Para contar o número de não zeros da matriz;
- spy(A)  $\rightarrow$  para visualizar a estrutura da matriz;
- $\cdot$  1u(A) (decomposicão LU), chol(A) (decomposicão de Cholesky), a barra  $\setminus$ , e outras funções e operadores podem trabalhar sem problemas tanto com matrizes cheias como esparsas.